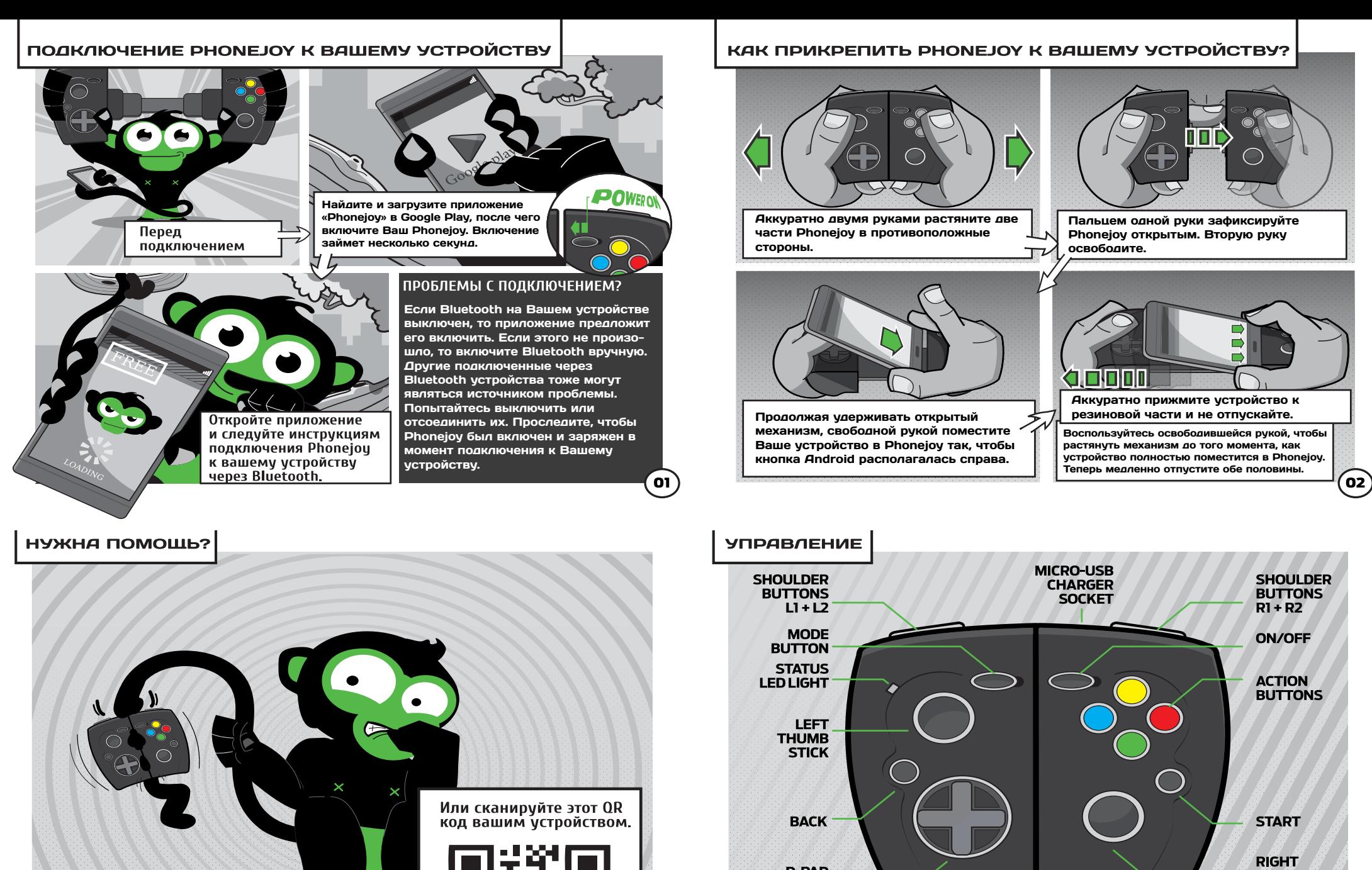

Поддержка, часто задаваемые вопросы и советы на сайте www.phonejoy.com/support

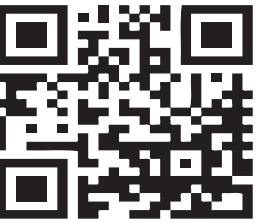

03

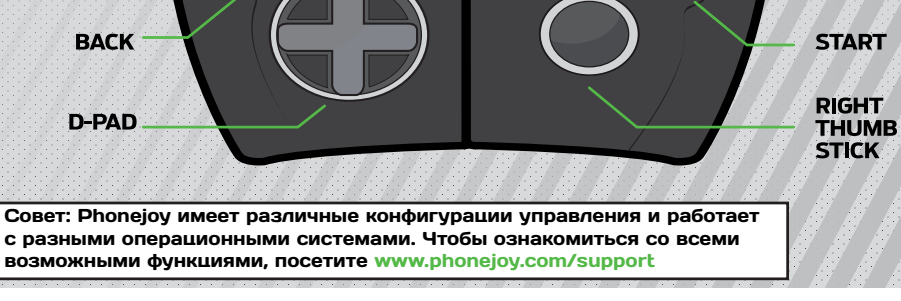

 $\omega$ 

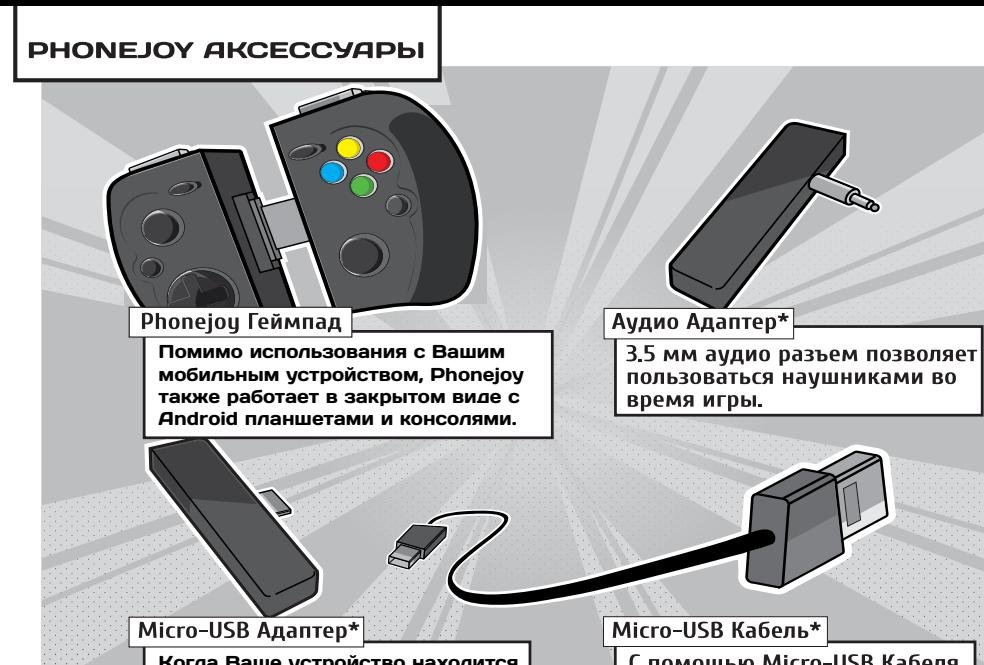

Когда Ваше устройство находится в EasySlider механизме, данный адаптер позволяет его заряжать.

С помощью Micro-USB Кабеля вы можете зарядить ваш Phoneiou, при подключении кабеля к источнику питания.

 $($ 05

07

\* Аксессуары могут быть не включены в набор в зависимости от купленного комплекта.

## ЗАРЯДКА ВАШЕГО РНОМЕЈОУ

Чтобы зарядить Phonejoy воспользуйтесь micro-USB кабелем. Для этого выключите геймпад и присоедините вставленный в источник питания micro-USB кабель (USB или блок питания/5V, max. 0.2Amp). При полной зарядке батареи хватает на 7-9 часов использования.

### **ВРЕМЯ ЗАРЯЛКИ**

Чтобы полностью зарядить Phonejoy, Вам понадобится немногим более часа (если аккумулятор полностью разряжен).

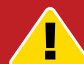

НЕ ЗАРЯЖАЙТЕ АККУМУЛЯТОР ВО ВРЕМЯ ИСПОЛЬЗОВАНИЯ

Из-за технических ограничений не рекомендуется использовать геймпад во время зарядки. Это может привести к повреждению Phonejoy или блока питания.

#### ИСПОЛЬЗОВАНИЕ PHONEJOY C ДРУГИМИ ANDROID УСТРОЙСТВАМИ И КОНСОЛЯМИ

Bluetooth сигнал Phonejoy работает на расстоянии до 4 метров. Phonejoy можно использовать почти со Android консолями, как на пример OUYA. Убедитесь, что мы проверили Ваше мобильное устройство с Phonejoy. для этого посетите наш сайт:<br>Для этого посетите наш сайт:<br>www.phonejoy.com/devices

## КАК ПОДКЛЮЧИТЬ НАУШНИКИ ИЛИ MICRO-USB АДАПТЕР?

Аудио адаптер позволяет подключить наушники когда ваше устройство вставлено в Phonejoy. Вставьте аудио адаптер в ваше устройство и аккуратно прикрепите к Phonejoy.

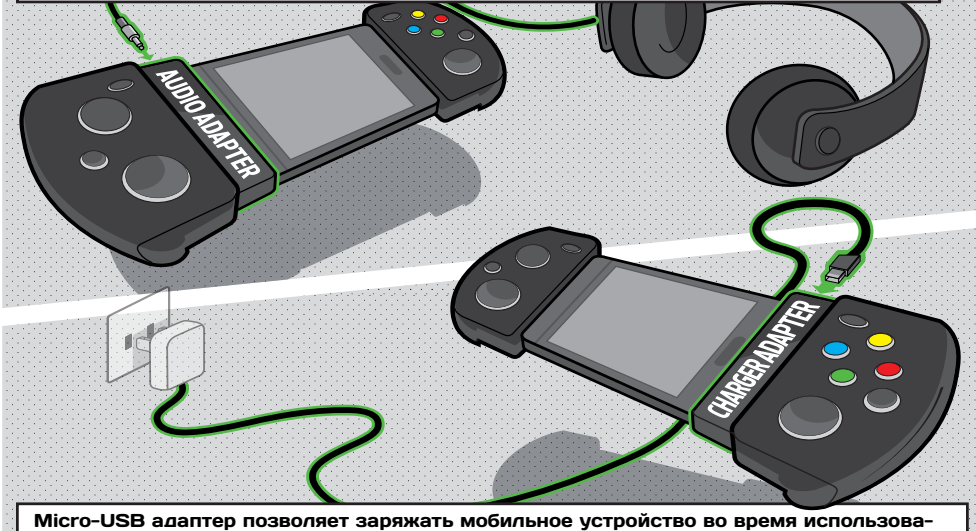

ния в EasySlider механизме. Вставьте micro-USB адаптер в Ваше устройство, и аккуратно прикрепите к Phonejoy, после чего присоедините вставленный в источник питания micro-USB кабель \*

\* Аксессуары могут быть не включены в набор в зависимости от купленного комплекта.

# **ОЗНАКОМЬТЕСЬ C PHONEJOY**

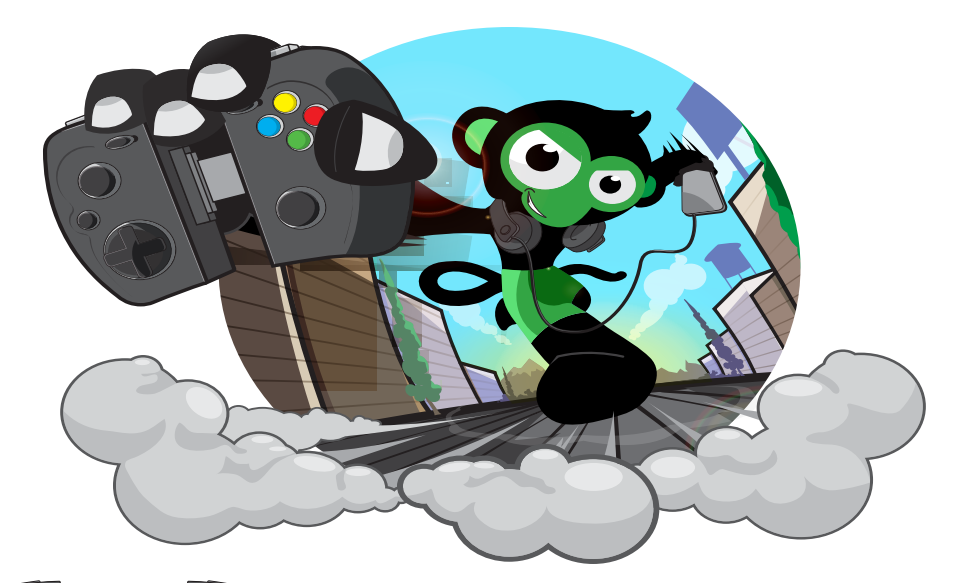

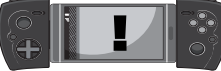

(06)